## **PROGRAMMING WITH 8085**

# Unit 2 LECTURE 5

# Writing a Assembly Language Program

- Steps to write a program –Analyze the problem
	- –Develop program Logic
	- –Write an Algorithm
	- –Make a Flowchart
	- –Write program Instructions using Assembly language of 8085
	- –Start troubleshooting i.e. debugging a program if error occurs.

Program 8085 in Assembly language to add two 8bit numbers and store 8-bit result in register C.

- 1. Analyze the problem
	- Addition of two 8-bit numbers to be done
- 2. Program Logic
	- Add two numbers
	- Store result in register C
	- Example

00111001 (39H) D 10011001 (99H) E 11010010 (D2H) C

# **Algorithm**

- 1. Get two numbers
- 2. Add them
- 3. Store result
- 4. Stop

- **Load 1st no. in register D Load 2<sup>nd</sup> no. in register E**
- Copy register D to A
- Add register E to A
- Copy A to register C
- Stop processing

# **Assembly Language Program**

#### 1. Get two

- $\frac{1}{1}$ numbers is not a) Load 1<sup>st</sup> no. in register D
- b) Load 2<sup>nd</sup> no. in register E
- 2. Add theme a) Copy register D to A
- b) Add register E to A
- 3. Store result<br>a) Copy A to registe Copy A to register C
- 4. Stop

a) Stop processing

MVI D, 2H MVI E, 3H

MOV A, D ADD E

MOV C, A

HLT

Program 8085 in Assembly language to add two 8bit numbers. Result can be more than 8-bits.

### 1. Analyze the problem

- Result of addition of two 8-bit numbers can be 9-bit
- Example

#### 10011001 (99H) A  $+10011001$  (99H) B 100110010 (132H)

◦ The 9th bit in the result is called CARRY bit.

- How 8085 does it?
	- Adds register A and B
	- Stores 8-bit result in A
	- SETS carry flag (CY) to indicate carry bit

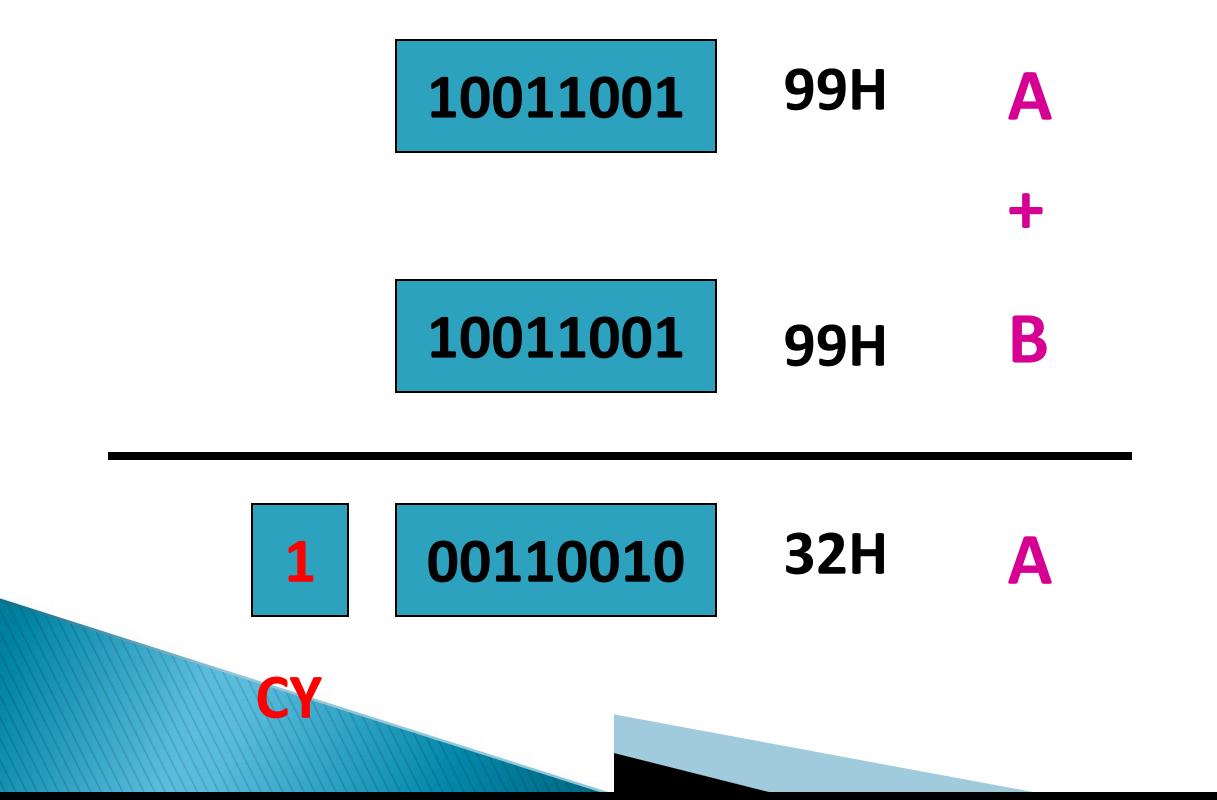

### ▶ Storing result in Register memory

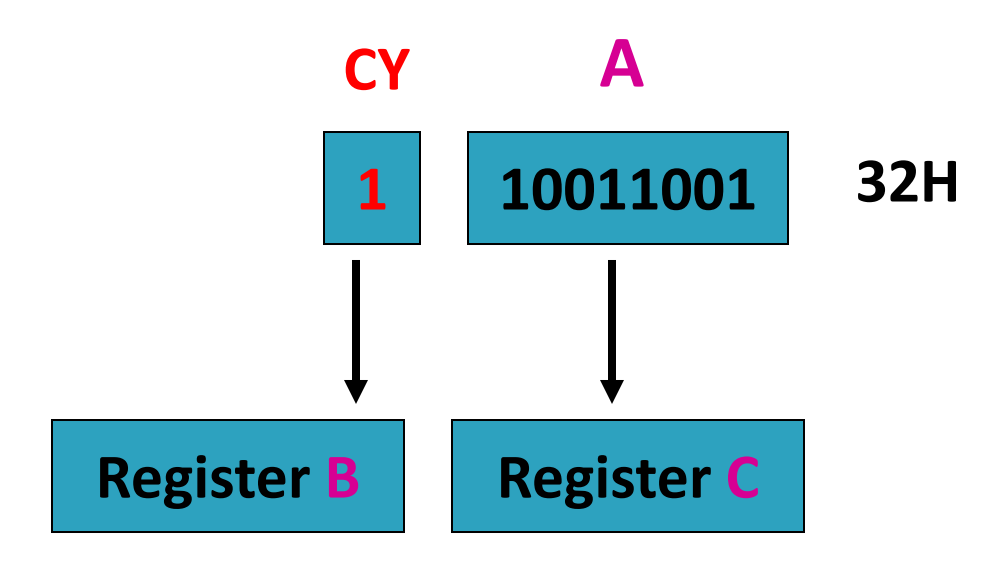

Step-1 Copy A to C Step-2 a) Clear register B b) Increment B by 1

# 2. Program Logic

- 1. Add two numbers
- 2. Copy 8-bit result in A to C
- 3. If CARRY is generated
	- Handle it
- 4. Result is in register pair BC

# **3. Algorithm**

- 1. Load two numbers in registers D, E
- 2. Add them

6. Stop

- 3. Store 8 bit result in
- 4. Check CARRY flag
- 5. If CARRY flag is SET
	- Store CARRY in register B

### Load registers D, E

- Copy register D to A
- Add register E to A
- Copy A to register C Copy A to register C
- Use Conditional Jump instructions
- Clear register B
- Increment B
- **Stop processing**